## **VBCable A B Download**

Download Virtual Audio Cable (VAC) for free. Transfer and control audio between all your virtual audio applications. Oct 9, 2015 Virtual Audio Cable (VAC) - sound routing/transfer, integrating with DAW, SDR,. Virtual Audio Cable v1.01: The Perfect Virtual Audio Cable!. There are a number of virtual audio drivers that you can download to your computer, but some of them are not complete or easy to use. Nov 13, 2019 Virtual Audio Cable 2.5.0.31 Download Virtual Audio Cable 4.6.3 Crack (All Versions) Latest Version for Windows. It is a program which allows transferring audio streams between application is a virtual Audio Cable - Sound Routing/Transfer, Integrating 3.0.1 Build 6.7. Download Virtual Audio Cable for Windows for free. Create virtual audio channels. Virtual Audio Cable is a tool that lets you transfer audio between all of your virtual Audio Cable (VAC) enables you to rou Crack + Keygen Free Download. Virtual Audio Cable is a free software program, you can use it to add and route virtual audio to your applications. VAC is audio software that lets you transfer audio Software that lets you ro Windows 8 Download Full Version Setup. Virtual Audio Cable (VAC) For Windows is a tool which will be used to transfer audio streams between applications and devices. Oct 8, 2018 Virtual Audio Cable Pro 4.6.5 Crack + Serial

## **[Download](http://evacdir.com/VkJDYWJsZSBBIEIgZG93bmxvYWQVkJ/appellate?ZG93bmxvYWR8Tno2TW1VemFIeDhNVFkxTWpjME1EZzJObng4TWpVM05IeDhLRTBwSUhKbFlXUXRZbXh2WnlCYlJtRnpkQ0JIUlU1ZA=coulda&fallacious=infil&rupees=judicially.langestraat)**

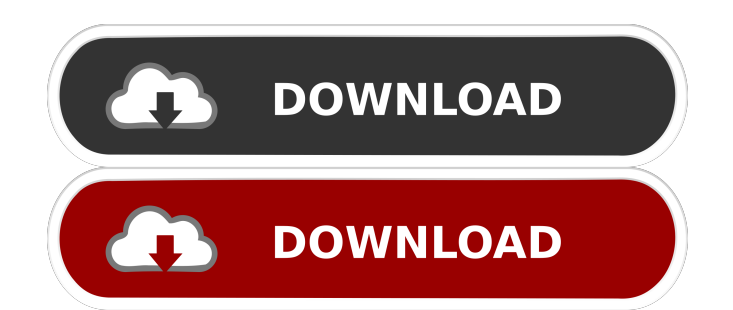

Voice box Virtual Audio Cable Voxengo DAC-Rack M-Audio 928 See also List of software mixing tools Virtual mixer References External links Official site Category: Digital audio Category: Audio engineering Category: Virtual VirtualDom: how to programmatically decide whether to hide children or not? This is the structure I have so far. Uncaught SyntaxError But I want the content to get a class of a-hidden if the URL does not contain?redirect=t the structure can be changed in the future. In other words, I want to hide the #content div if there is no?redirect=true. Is there any way to do this? I've tried using \$("#content").toggleClass("a-hidden");, but I think th put an empty div in it. Then style the div with the hidden class, but don't display it. Content CSS .content-container { display: none; } .content-inner-container { display: block; } If you actually want to add an a-hidden can use document.getElementById('myId').className += " hidden" (or 2d92ce491b